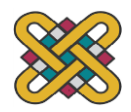

# **ΠΑΝΕΠΙΣΤΗΜΙΟ ΔΥΤΙΚΗΣ ΜΑΚΕΔΟΝΙΑΣ**

## **ΕΙΔΙΚΌΣ ΛΟΓΑΡΙΑΣΜΟΣ ΚΟΝΔΥΛΙΩΝ ΕΡΕΥΝΑΣ**

### **Διαδικασία Έγκρισης Υλοποίησης Έργου από τον ΕΛΚΕ**

Η παραπάνω διαδικασία έχει τα παρακάτω βήματα:

### **Βήμα 1: Διοικητικά Έγγραφα Έργου**

Ο Ε.Υ. του έργου θα πρέπει να είναι σε συνεχή επαφή είτε με τον χρηματοδότη είτε με τον συντονιστή ώστε να του γνωστοποιηθούν/κοινοποιηθούν έγκαιρα τα παρακάτω απαραίτητα διοικητικά έγγραφα:

- Έγκριση έργου από τον χρηματοδότη ή Υπογεγραμμένη σύμβαση στην οποία θα πρέπει κατ' ελάχιστο να φαίνονται/υπάρχουν:
	- o Υποχρεώσεις/παραδοτέα και Δικαιώματα
	- o Χρονοδιαγράμματα έργου και παραδοτέων
	- o Προϋπολογισμός έργου ανά κατηγορία και Κατηγορίες επιλέξιμων δαπανών

Τα παραπάνω θα πρέπει να τηρούνται και στο αρχείο του Ε.Υ. του έργου και να υποβάλλονται στον ΕΛΚΕ με τα αντίστοιχα έγγραφα του Βήματος 2.

## **Βήμα 2: Αίτημα Έγκρισης Υλοποίησης Έργου**

Ο Ε.Υ αφού έχει λάβει όλα τα σχετικά δικαιολογητικά/έντυπα/αποφάσεις του Βήματος 1 θα πρέπει να συμπληρώσει και να υποβάλλει στον ΕΛΚΕ ΠΔΜ τα παρακάτω έντυπα.

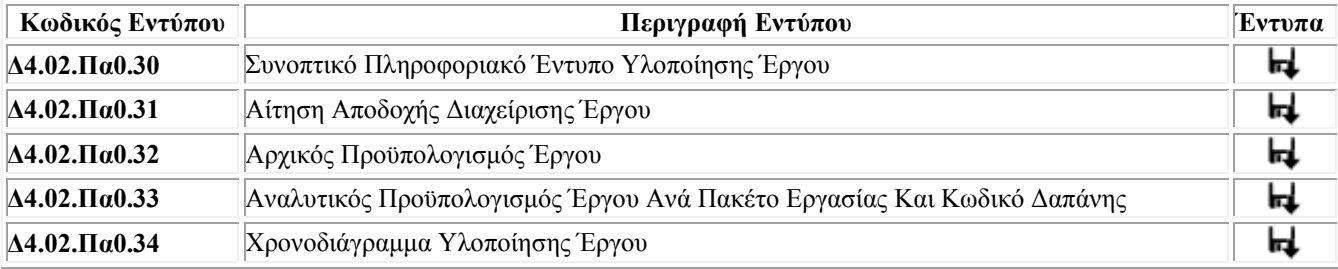

## **Βήμα 3: Έγκριση Υλοποίησης Έργου από την Επιτροπή Ερευνών**

Η Γραμματεία του ΕΛΚΕ μετά την λήψη των εγγράφων των Βημάτων 1 και 2 κάνει τις παρακάτω ενέργειες:

- Θέτει το αίτημα του Ε.Υ. για έγκριση από συνεδρίαση της Επιτροπής Ερευνών
- Αναθέτει το εγκεκριμένο έργο σε χειριστή της, ο οποίος καταχωρεί στο πληροφοριακό σύστημα τα παρακάτω:
	- o Την ταυτότητα του έργου
	- o Τον προϋπολογισμό του
	- o Διάφορα άλλα χρήσιμα στοιχεία
- Εκδίδει μοναδικό κωδικό έργου από το πληροφοριακό της σύστημα
- Ενημερώνει τον Ε.Υ. για τον κωδικό του έργου, ο οποίος θα πρέπει να αναφέρεται σε όλες τις συναλλαγές για την υλοποίηση του